# **Title: Abstract Formatting Instructions for the Technical Digest of the International Conference on Compound Semiconductor Manufacturing Technology (Times New Roman Font, Bold, Size 14)**

Authors' Names Go Here (Times New Roman Font, Size 12) X. XXXX<sup>1</sup>, A. AAAA<sup>2</sup>, C. CCCC<sup>1</sup> (Indicate different affiliations with a superscript number after the author's name)

Authors' Affiliations and Addresses, Including e-mail Address and Phone Number (Times New Roman Font, Size 10) <sup>1</sup>CS ManTech 1, <sup>2</sup>CS ManTech 2 (Affiliation number precedes affiliation name with corresponding superscript number)

## **Keywords: … Go Here (maximum of six keywords, Times New Roman Font, Bold, Size 10)**

#### **Abstract (Times New Roman Font, Bold, Size 10)**

**This abstract example provides a guide for authors in the proper formatting of their papers for publication in the International Conference on Compound Semiconductor Manufacturing Technology. Please use this as a template for your document preparation.**

## INTRODUCTION (SECTION TITLES IN SMALL CAPS, TIMES NEW ROMAN FONT, SIZE 10)

(Times New Roman Font, Size 10) The two-column format illustrated here should be used as a guide for the preparation of both short and extended abstracts (final paper). To ensure proper reproducibility, uniformity, and high quality of the conference digest, the following instructions should be observed.

#### PREPARATION OF FILE

1) Type sizes and typefaces: The best results will be obtained if your computer word processor has several type sizes. Try to follow the minimum type sizes specified in Table I as best you can. As an aid to gauging type size, 1 point is about 0.35 mm. The size of a typeface in points (pts.) may be determined by measuring the distance from the top of an ascender to the bottom of a descender. In particular, the size of the lowercase letter "j" will give the point size. Use a Times New Roman font style.

**2) Format: In formatting your page choose the US letter paper size, set the top and bottom margins to 25 mm (or 1 inch); set the left and right margins to 18 mm (or 0.7 inch). The column width should be set to 88 mm (3.45 inch). The spacing between the columns is 5 mm (0.2 inch). Paragraph indentation is about 3.5 mm (0.14 inch).**

Left- and right-justify your columns. Electronically paste your figures in the paper in the appropriate positions. Use spacing between sections, and between text and tables or figures to adjust column length. On the last page of your abstract, try to adjust the lengths of the two columns so they are the same. Use automatic hyphenation and check spelling: remember, your abstract will be printed "as-is."

- 3) Figure and Table Captions: Place figure captions below the illustration (picture, line drawing, graph, etc.). The figure number is considered part of the figure caption. Place the table name (number) and caption centered and above the table. The table name is separated from the table caption.
- 4) Use high-resolution, full color images, graphs, etc. **Ensure that images look reasonable by previewing a gray-scale print.**
- 5) Do not number the pages.
- 6) Embed your fonts.

## TABLE I (All Caps, Font Size 10, Centered) TYPE SIZES AND FONT STYLE FOR ABSTRACTS (TABLE CAPTION: SMALL CAPS, FONT SIZE 10, CENTERED BELOW TABLE NUMBER AND ABOVE TABLE)

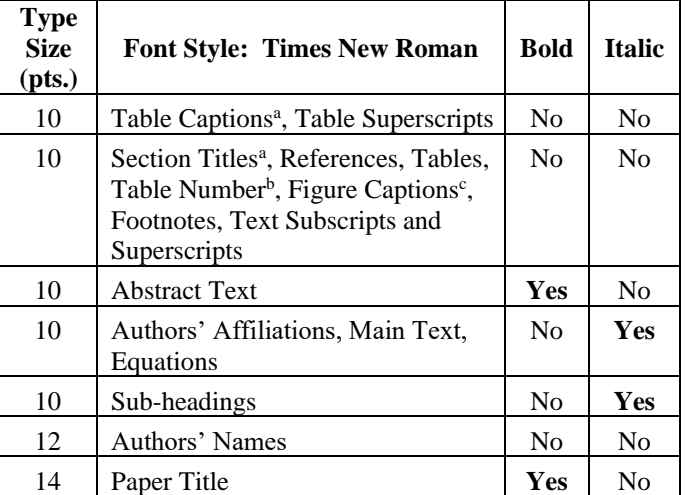

<sup>a</sup>Small caps text, <sup>b</sup>All caps, <sup>c</sup>Figure number is part of figure caption

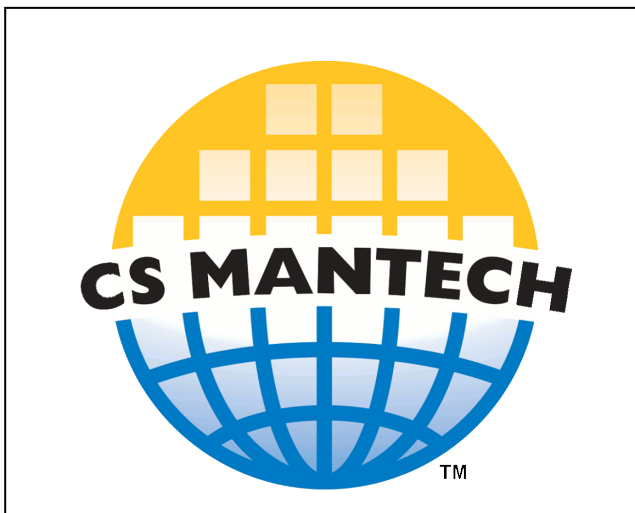

Fig. 1. Figure number is considered part of the figure caption (Times New Roman Font, Size 10). Recommend enclosing figures in a text box (optional to outline the text box. List figure label as 'Fig. x.'.

#### **CONCLUSIONS**

One would put a conclusion section here.

## ACKNOWLEDGEMENTS

The authors would like to thank the people that helped take the measurements. Additionally, support from the wafer processing area was appreciated.

#### **REFERENCES**

- [1] R. T. Tung, Phys. Rev. B **4**5, 13509 (1992). (Times New Roman Font, Size 10)
- [2] R. Ther, et al., *Sample Paper Reference with Title*, 1999 GaAs MANTECH Technical Digest, pp. 103-107, April 1999.

#### ACRONYMS

HBT: Heterojunction Bipolar Transistor TDMA: Time Division Multiple Access